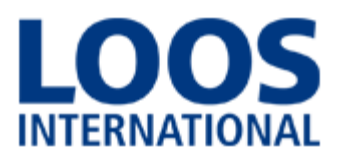

## **Опросный лист на водогрейные котлы**

## **Общие данные:**

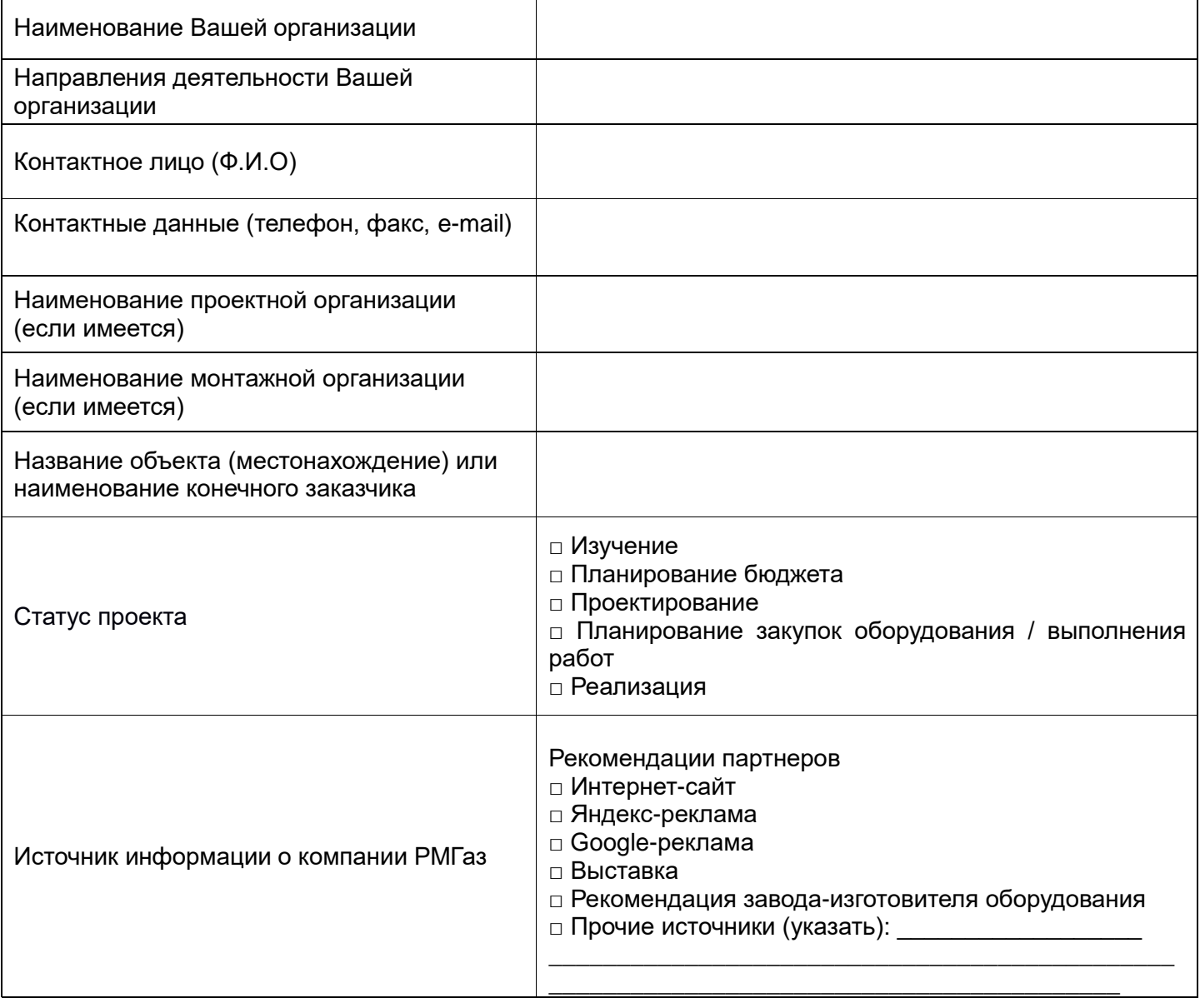

## **Котельная:**

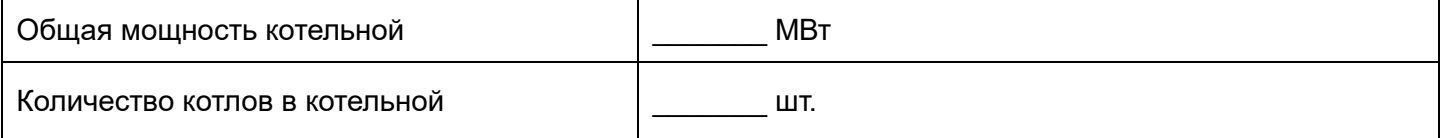

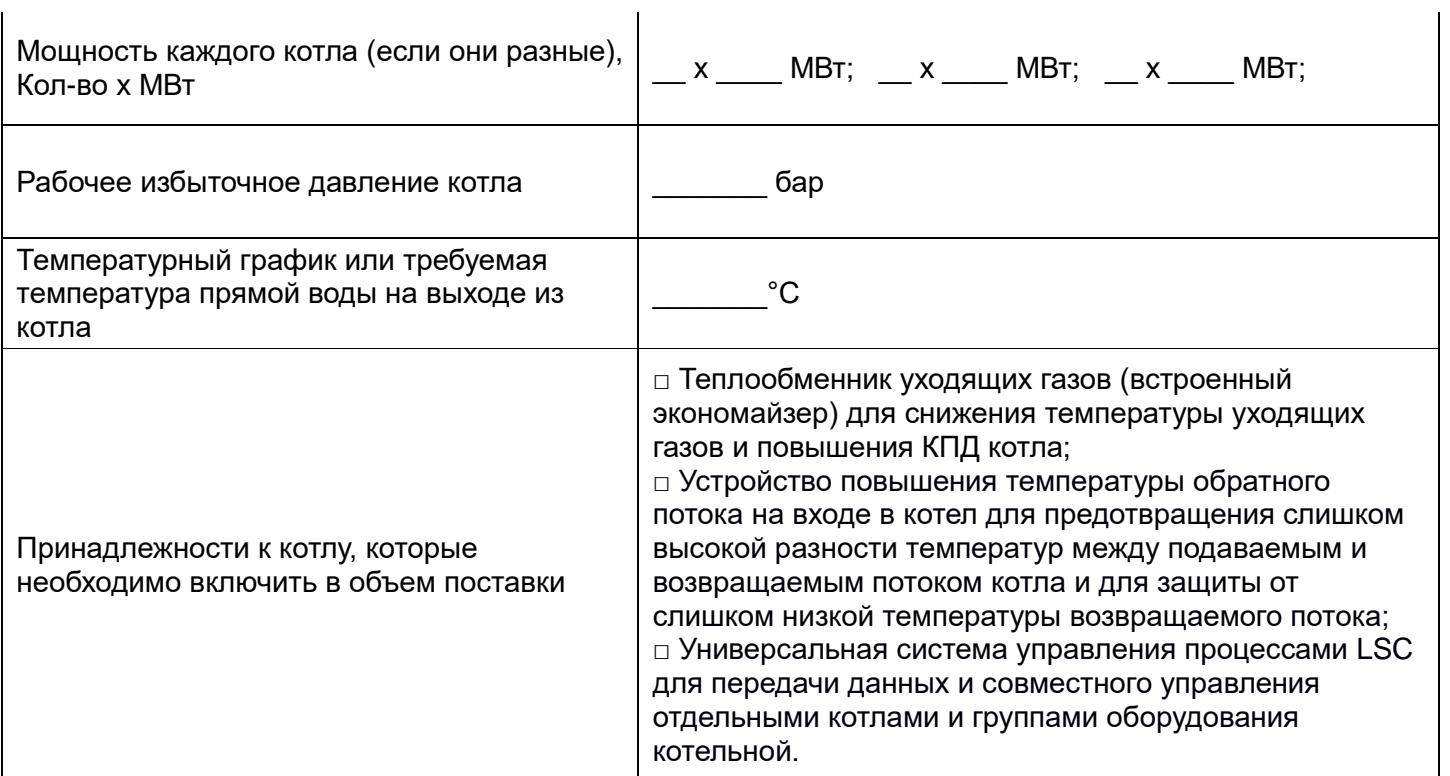

Горелочное оборудование:

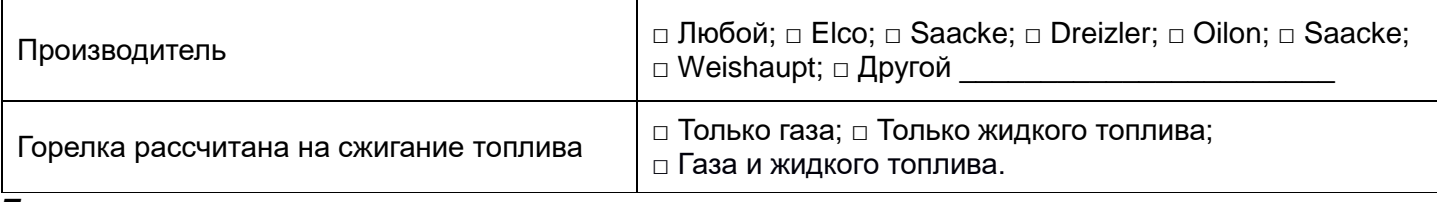

## Топливо:

 $\mathbf{r}$ 

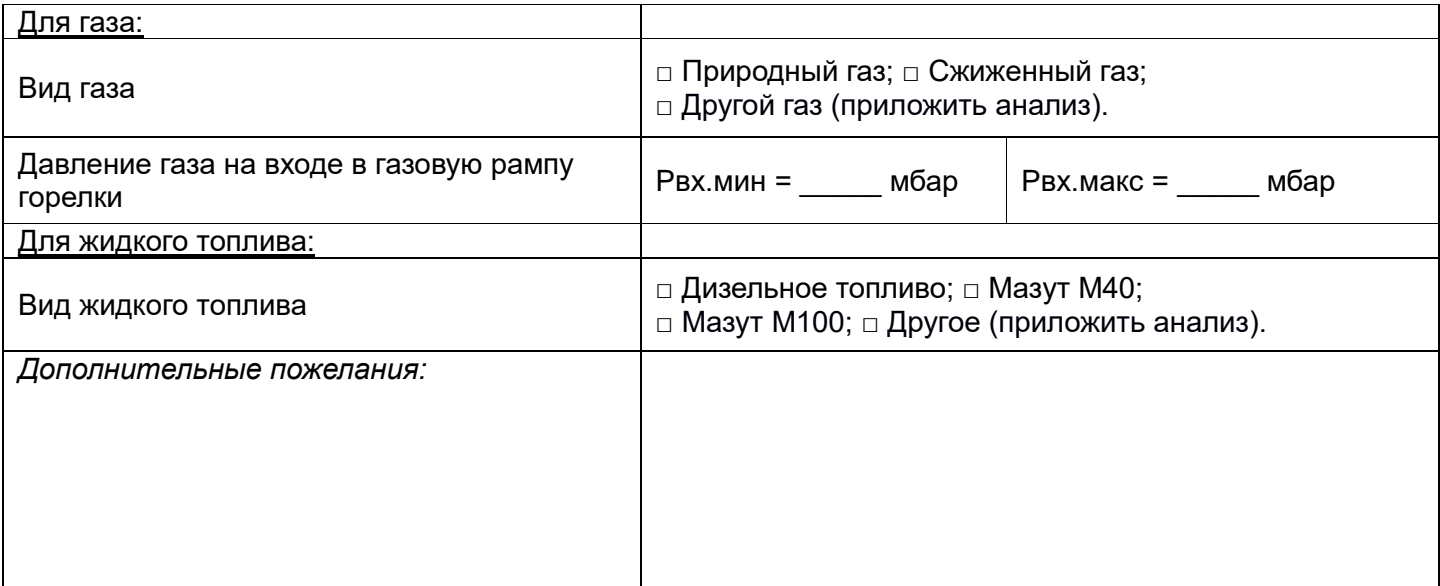